## **VDNOA**

# **N Cybersécurité**

### GUIDE PRATIQUE D'UTILISATION

#### FÉLICITATIONS VOUS ÊTES CYBERVIGILANT !

Pour vous permettre de bénéficier au mieux de vos services de la gamme cybersécurité, vous trouverez dans ce guide, toutes les informations utiles relatives à son utilisation.

### VOTRE OFFRE

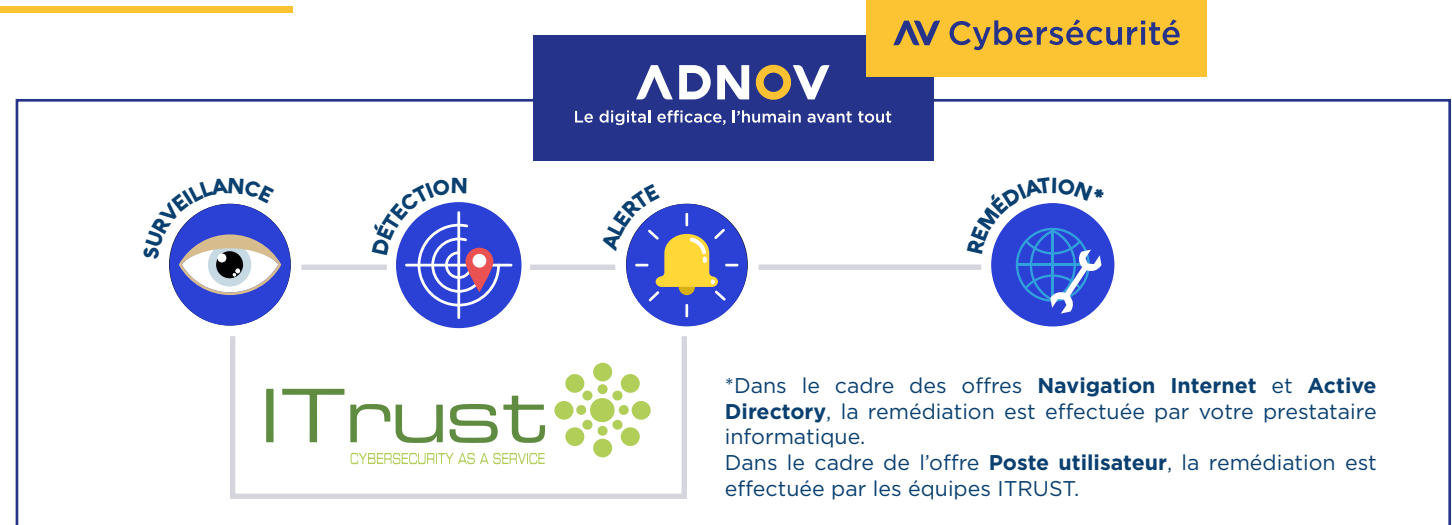

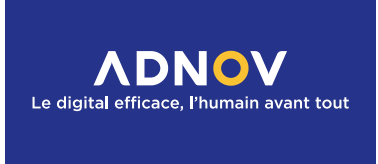

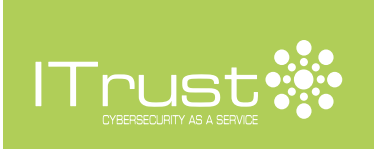

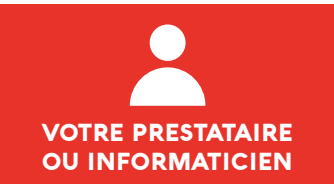

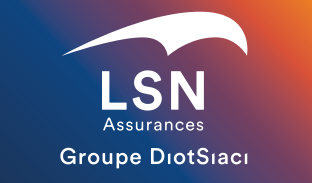

#### UNE QUESTION SUR VOTRE ABONNEMENT ?

Notre Service Client est à votre écoute du lundi au vendredi de 9h à 18h sans interruption. Tél. : 0 800 710 620 **Service & appel** | Mail : serviceclient@adnov.fr Également, la *[FAQ ADNOV Direct](https://direct.adnov.fr/support/solutions/103000120380)* est à votre disposition, dans la rubrique *[« La cybersécurité avec Monit'Office® ».](https://direct.adnov.fr/support/solutions/folders/103000296404)*

#### UNE QUESTION SUR UNE ALERTE ?

L'équipe de surveillance est disponible du lundi au vendredi de 8h30 à 18h et le samedi de 8h30 à 12h30. Tél. : **05 67 34 67 83** Mail : **support-soc@itrust.fr** 

#### UNE QUESTION SUR LA REMÉDIATION ?

Dans le cadre de la souscription aux offres **Navigation Internet** et **Active Directory**, nous vous recommandons de vérifier la légitimité d'une alerte auprès de votre prestataire informatique (ou informaticien).

Ce dernier pourra être sollicité pour des actions correctives, sur les conseils d'ITRUST.

#### UNE QUESTION SUR LE PARTENARIAT AVEC LSN ?

L'objectif du partenariat avec LSN est de faciliter la déclaration d'un sinistre et sa prise en charge par les experts cyber. Les frais d'interventions des experts sont pris en charge aux conditions prévues par le contrat d'assurance Cyber souscrit par l'intermédiaire de LSN Assurances. Pour cela, nous vous invitons à informer LSN du sinistre. En souscrivant à la gamme cybersécurité, vous bénéficiez de la minoration de la franchise prévue par votre contrat d'assurance.

### ACCÈS À VOS SERVICES

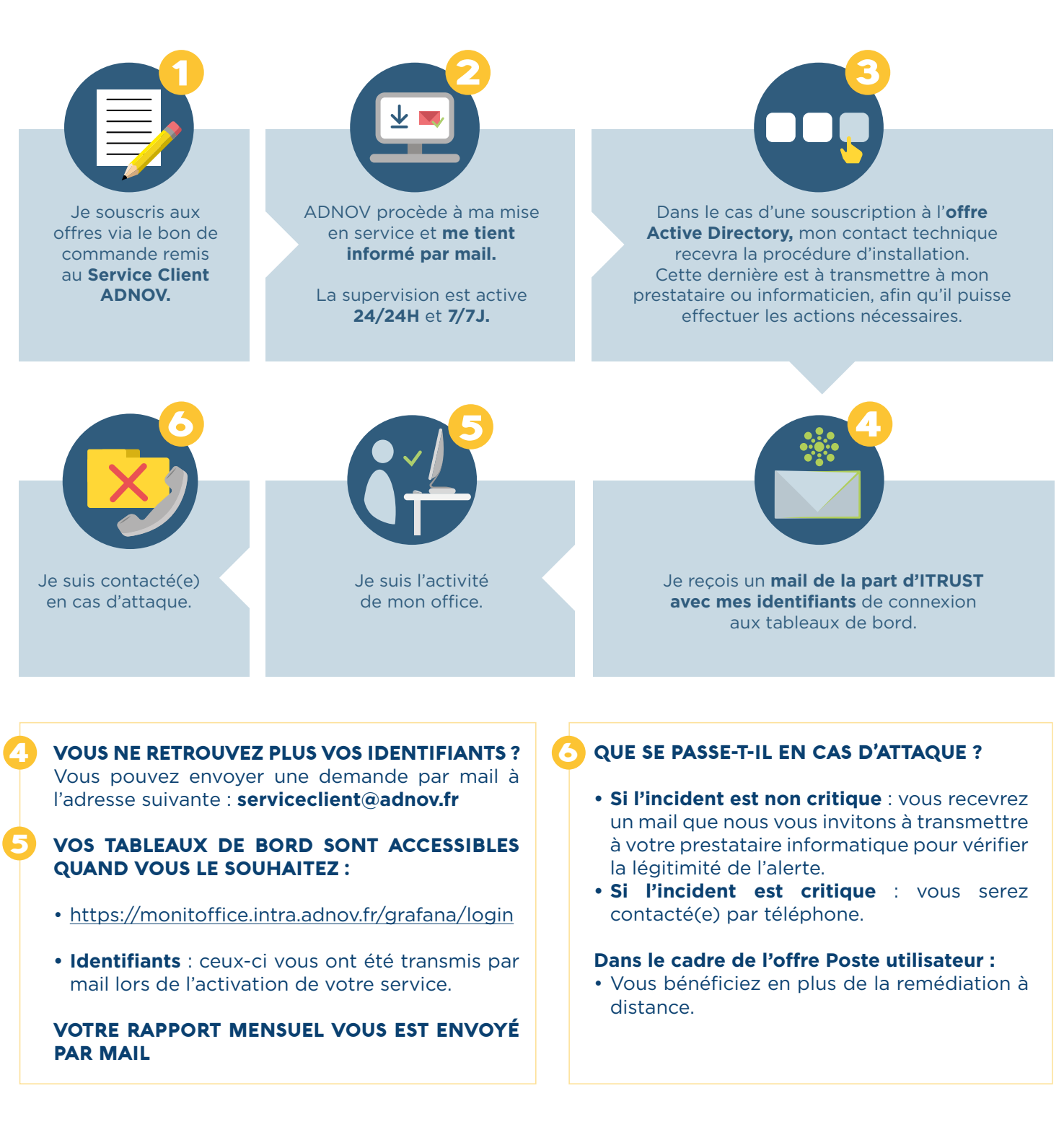

**Notre Service Client se tient à votre disposition pour vous accompagner dans chacune des étapes :**

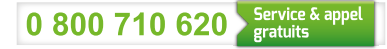